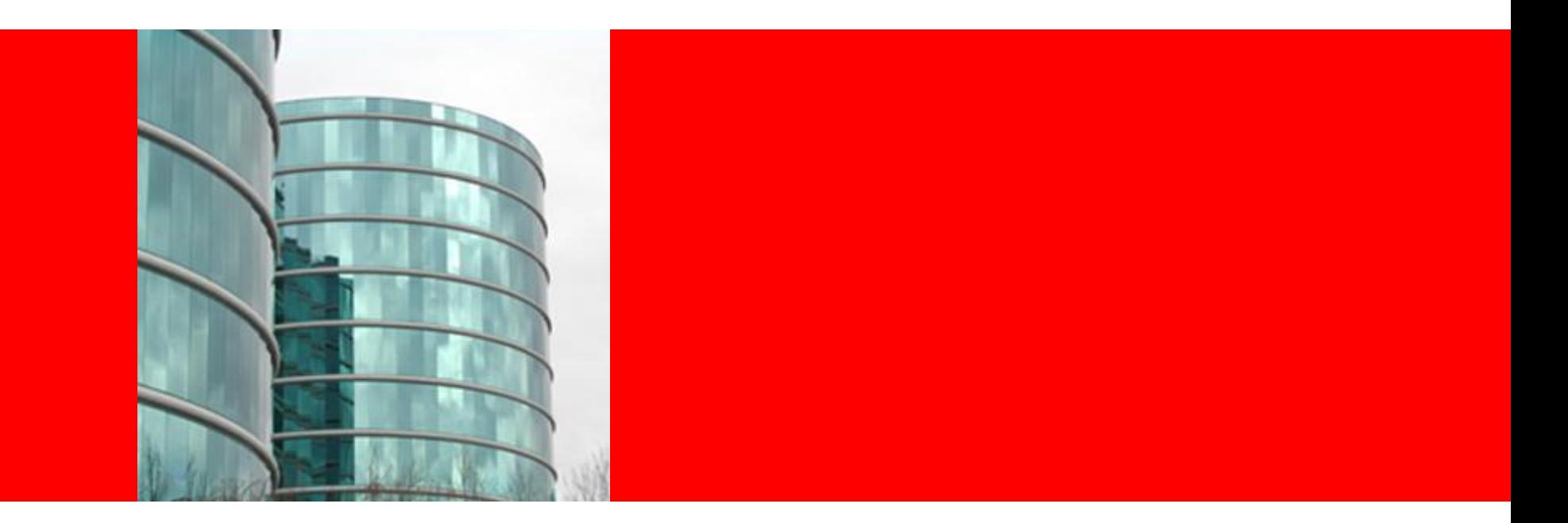

# ORACLE®

#### **Running Oracle's Global Single Instance (GSI) on Oracle E-business Suite 12.** *Lessons Learned in Upgrading to Financials Release12*

Nayyar Siddiqui Senior Director, Applications IT

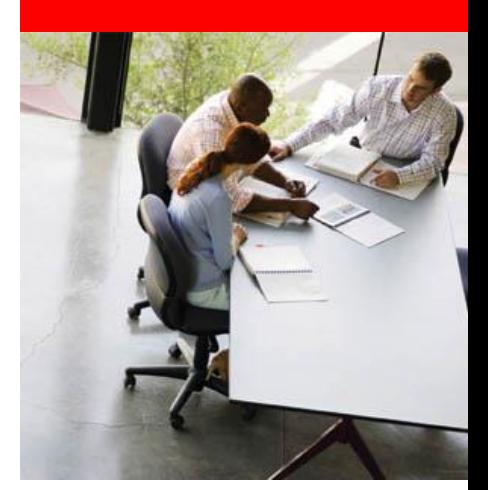

## **R12 Upgrade: the approach**

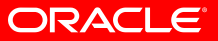

# **R12 Upgrade: Approach**

- Simplify by approaching the project as a 'technical upgrade'
- Only implement new functionality if it is mandatory Ebtax, SLA, Ledgers, Payments module
- Migrated only 8 years of SLA data versus all 20 years
- Validate test plans to ensure up to date and include all flows and scenarios
- Test your scenarios with transactions created in R12 as well as those upgraded from 11i e.g. test AR credit memo creation for a 11i invoice as well as an R12 invoice
- Take the opportunity to review and standardize set-ups and responsibilities and eliminate unnecessary customs and reports prior to upgrade in order to reduce effort to upgrade and the variations to test
- Ensure load/volume testing is carried out

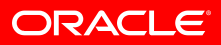

# **R12 Upgrade: Approach (contd.)**

- Identify features that could be enabled prior to R12
	- Advanced Collections replaces the 11i collections workbench. Global roll out prior to the R12 upgrade
- Identify features that must be used at go live
	- TCA for Suppliers and Banks
- Identify features that could be a go live feature but not mandatory if issues arise during UAT
	- Multi-Org Access Control (MOAC) for Purchasing Responsibilities
	- MOAC allows users to process, access and report on data for multiple Operating Units within a single responsibility
- Identify features that must be Post-R12 due to complexity
	- Ledger Sets (you need a standard Chart of Accounts to do this)
- Identify all custom code/features that can be replaced with standard product
	- e.g. procurement approvals (custom) replaced by AME
- Copy of the system intended to be read only was made available to the business for reference purposes only

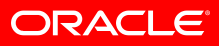

#### **GSI R12 Timeline**

**Build Test Upgrades** xBuilds 7,9,13,19 AIT/Development

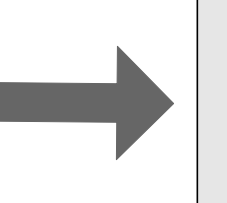

**Sep 06/Mar 07 <b>UAT** Test **Upgrades**<br>
Builds 7,9,13,19<br>
Sep 06/Mar 07 **Little Sep 06/Mar 07 Little Sep 06/Mar 07 Little Sep 06/Mar 07 Little Sep 06/Mar 07 Little Sep 06/Mar 07 Little Sep 06/Mar 07 Little Sep 06** 

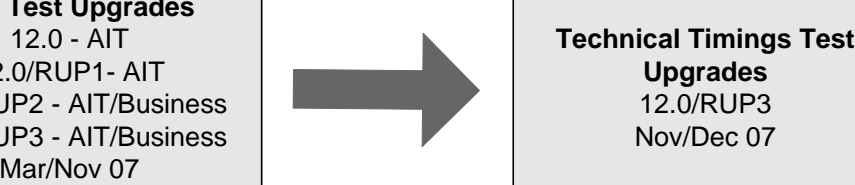

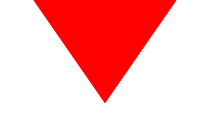

**Production Upgrade 12.0/RUP3 January 08**

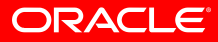

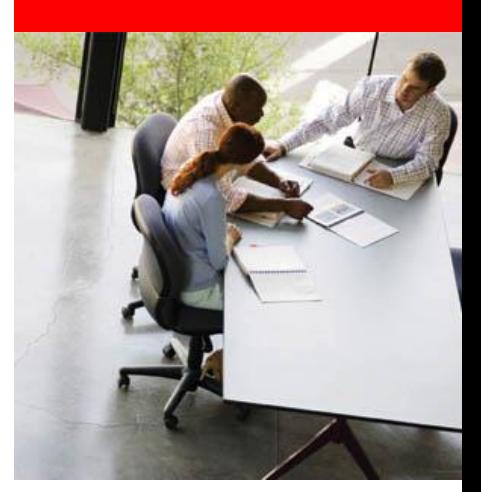

#### **Key product areas to focus on**

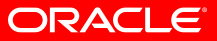

#### **Lessons Learned**

- At Commencement of Upgrade:
	- Clear workflow transactions pending approvals; minimize the number of 'in-transit' transactions prior to starting the upgrade
	- Clear interfaces and any process exceptions as far as possible
	- Delete pending concurrent processes prior to the upgrade in case resubmitted inadvertently after upgrade
	- Update request sets for R12 changes
	- Review custom incompatibilities after the upgrade to ensure upgraded correctly
	- Generate key reports to enable pre and post upgrade data verification and reconciliations

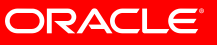

- Sub-ledger Accounting (SLA)
	- SLA is the 'interface' that sits between the sub-ledgers and GL and is a 'behind the scenes' module, largely transparent to end users
	- All sub-ledger accounting data is stored in SLA and is imported to GL from SLA
	- There must be a protocol in place to ensure all the sub-ledgers are transferring their data into SLA in a consistent manner
	- When reconciling your sub-ledgers to GL, important to note that all the reconciliation reports point to the SLA tables

- Sub-ledger Accounting (SLA) (contd.)
	- Standard reconciliation reports work off the SLA tables (however please note if you have custom reconciliation reports these will need to be 'reworked' to work off the SLA tables)
	- The upgrade will leave AR and PA auto-accounting rules intact and the migration will create default SLA rules
	- The sub-ledgers store the 'default' accounting, SLA holds the 'true' accounting. SLA is the 'source of truth'
	- For example, Invalid Code Combination ID's (CCID's) can now be corrected using the 'alternate account code form', however these 'alternate' CCID's are reflected in SLA, not in the subledger tables

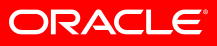

- GL and invalid code combinations
	- R12 provides a feature for updating invalid code combinations. It is the 'Alternate Account code form'
	- At the time of importing to GL, invalid CCID's are flagged and the data is not transferred to GL. Use the form to fix the invalid CCID
	- Also important that the segment inheritance program is run after all segment changes. This ensures that data once imported to GL cannot be posted to GL (scenario where a segment change has been made after the data is imported to GL)
	- *Note: the update only happens in SLA so the source data is not corrected. SLA is the source of truth*

#### • Create Accounting

- This is the program that is used to transfer data to GL. Data is transferred to SLA and imported to GL
- These programs 'kick of' child programs. AR for example kicks off 5 child programs
- Ensure your environment is configured to handle multiple requests to prevent locking situations where the programs do not complete
- Run create accounting for sub-ledgers right through the month so as not to deal with large volumes at month-end
	- If you dealing with large volumes, please note that you can run this program by category e.g. by receipts or by invoices
- Consider parallelization of the create accounting program to improve performance

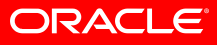

- Create Accounting (contd.)
	- Review the output of the sub-ledger period close exceptions report. This provides a clear view of the exceptions
	- Understand all the status codes that are on this report and the actions to be performed to address each code

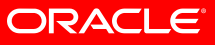

- Global Accounting Engine (AX)
	- This is replaced by SLA, which is now the standard for all feeders (AR, AP, FA, PA) even for non AX countries
	- All statutory Sets Of Books now become secondary ledgers with automatic posting between the primary ledger and the secondary ledger
	- For chronological sequencing countries, need to setup the Doc#sequence, Account#sequence, reporting#sequence. The reporting sequence is assigned to both the sub-ledger and general ledger journal entries when the GL period is closed
	- Ensure all statutory postings are up to date prior to starting the upgrade
	- Reports are all XML based. Need XML 'know how' to debug issues

#### • Ebtax

- Tax setup is migrated from 11i to R12
- We created scenarios in R12 (simple, medium, complex) to prototype (and help learn & understand ebtax)
- For accounts payables ensure you test your invoice sources (XML, isupplier, flat file, manual). Each of these should automatically derive the regime to rate information (mandatory R12 attributes)
- Clean up your customer and supplier tax setup before the upgrade. This will help significantly to ensure tax is derived correctly
- We use VERTEX for US tax calculations and the LAD tax engine for Brazil, Argentina and Colombia

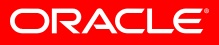

- Payments
	- All payments format files are now XML
	- The 11 files will be obsolete
	- GSI uses ABN, citibank and Wells Fargo. We have had to create XML payment files for all our banking partners
	- Do not underestimate the time required for this work
	- Successful testing will requires sign-off from the banks
	- All ipayment setup is migrated to the payments module

- TCA
	- There is a new form for entry of customer data that looks and feels very different than the 11i Customer Standard form
	- Suppliers and banks are now also stored in the TCA data model
	- Backward compatible views no longer exist for AR; change any critical customs
	- Location & address validation is now done via the Geography Name Referencing (GNR) process, this replaces the old ARbased location data model and requires some detailed understanding to configure optimally
	- Run the GNR process to map addresses in location tables to 'master reference geographies'; Ebtax uses this mapping information when calculating tax

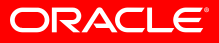

- iProcurement and iexpense
	- Cleanup all catalog data; this is a pre-upgrade step but allow time for this
	- Cleanup supplier data to reduce the number of parties created in TCA; PD provide scripts to help identify those that can be cleaned up
	- We implemented MOAC for those responsibilities that are new with R12 and are 'meant' to be MOAC e.g. supplier profile administrator for creating/managing suppliers
	- 11i standard per diem and mileage schedules are migrated to R12. However detailed testing early on is recommended
	- Any expenses or requisitions that are not manager approved at the time of the upgrade will error in R12. The user will need to withdraw and then resubmit

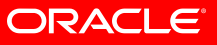

- Inter-company
	- Clean up the existing inter-co rules; the cleaner the rules, the easier to complete the setup
	- Internally we use many transaction types to derive intercompany accounting, each with different initiator and receiver rules
	- The transaction types are migrated to R12, however need to setup the distribution and clearing accounting for auto-approved and non auto-approved transactions
	- For example, the recipient cost center is derived from the transaction type and the company code is derived from the recipient Legal Entity company code
- Customs
	- Know your list and validate if they are important to the business
	- With R12, many reports are now in XML, so the extract is provided with a default layout which can easily be modified by the customer
	- ramp up XML knowledge
	- mod PL/Sql technical stack not supported with R12

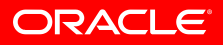

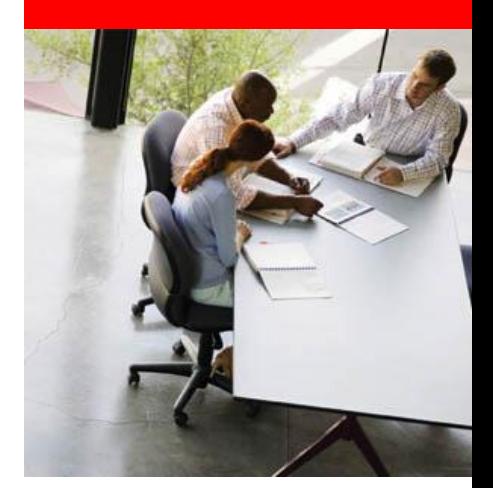

#### **Other considerations**

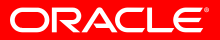

# **Other considerations**

#### • Month End Protocol

- Ensure there is a published timetable that communicates the month close schedule and the 'workdays' on which each process is to be completed
- Run create accounting daily for all your sub-ledgers; do not let this 'stack up' till the end of the month
- Ensure a request set is created to include create accounting and the 'transfer to GL'
- Review the output of the sub-ledger period close exceptions report. This provides a clear view of the exceptions
- Understand all the status codes that are on this report and the actions to be performed to address each code

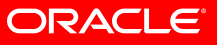

# **Other considerations (contd.)**

- Ebtax and SLA are new 'shared' modules between feeders; establish a protocol for sharing issues, bugs and bug releases with all the concerned sub-ledgers
- While the upgrade takes care of the migration to R12, depending on how many migrations & upgrades your 'instance' has been through, you will find data issues
- Project Accounting: Post upgrade run the 'UPG: Upgrade transaction attributes' program for historical data so that existing transactions in PA can be adjusted (converted 5 years of data)
- For AP, remember the payments module and invoice workbench are significantly reworked, so do not under estimate end user training
- Scrambling of credit card data in test instances can effect the run of a few migration script/programs provided by dev for credit card data migration from OM to Oracle payment
- Volume test critical processes to find performance issues!

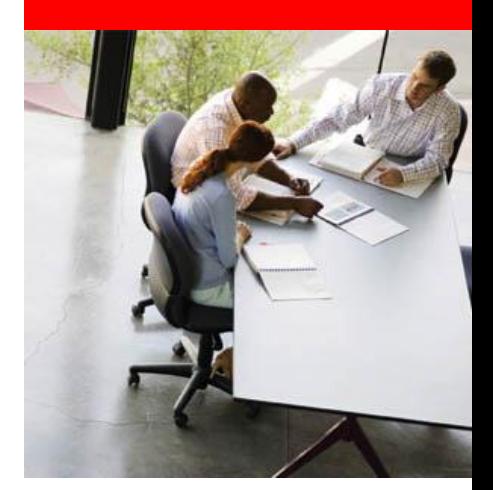

#### **Critical success factors**

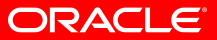

## **Critical success factors**

- Buy-in from all stakeholders
	- Executive Management Support and Sponsorship
	- Business Partnership
	- Product Development focus and Involvement
- Detailed project planning and communications
	- Multiple rounds of upgrades
	- Plan Project Management involve right teams, reporting of issues, regular status reports
	- Organization of testing and report issues
	- Need detailed inventory of patches and time taken to apply

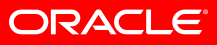

# **Critical success factors (contd.)**

- Strong user involvement in all phases of the project
	- Business process changes due to eBTax, SLA etc to be defined upfront
	- Clarify business responsibilities
	- Adequate Business training at Oracle, Global Process Owners from the business were responsible for this
- Focus on Testing
	- Multiple rounds of testing. Focus on new/changed areas
	- Comprehensive and detailed test plans (tax scenarios, run create accounting in parallel)
	- Robust End to end testing during UAT with close and reconciliation activities carried out
	- FINALLY, ensure all reconciling items are documented prior to the upgrade. Ensures a 'clean' starting point

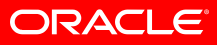